**Fachbereich Sozial- und Kulturwissenschaften** Faculty of Social Sciences and Cultural Studies

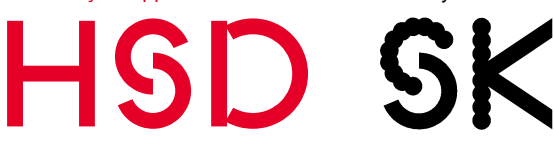

**Praxisreferat**  Gebäude 3 / Raum 03.1.017 Münsterstr. 156 40476 Düsseldorf

## 1. Checkliste E.1.1.2 (120 Std.) "Kleines Praktikum"

## Vor dem Praktikum erledigen

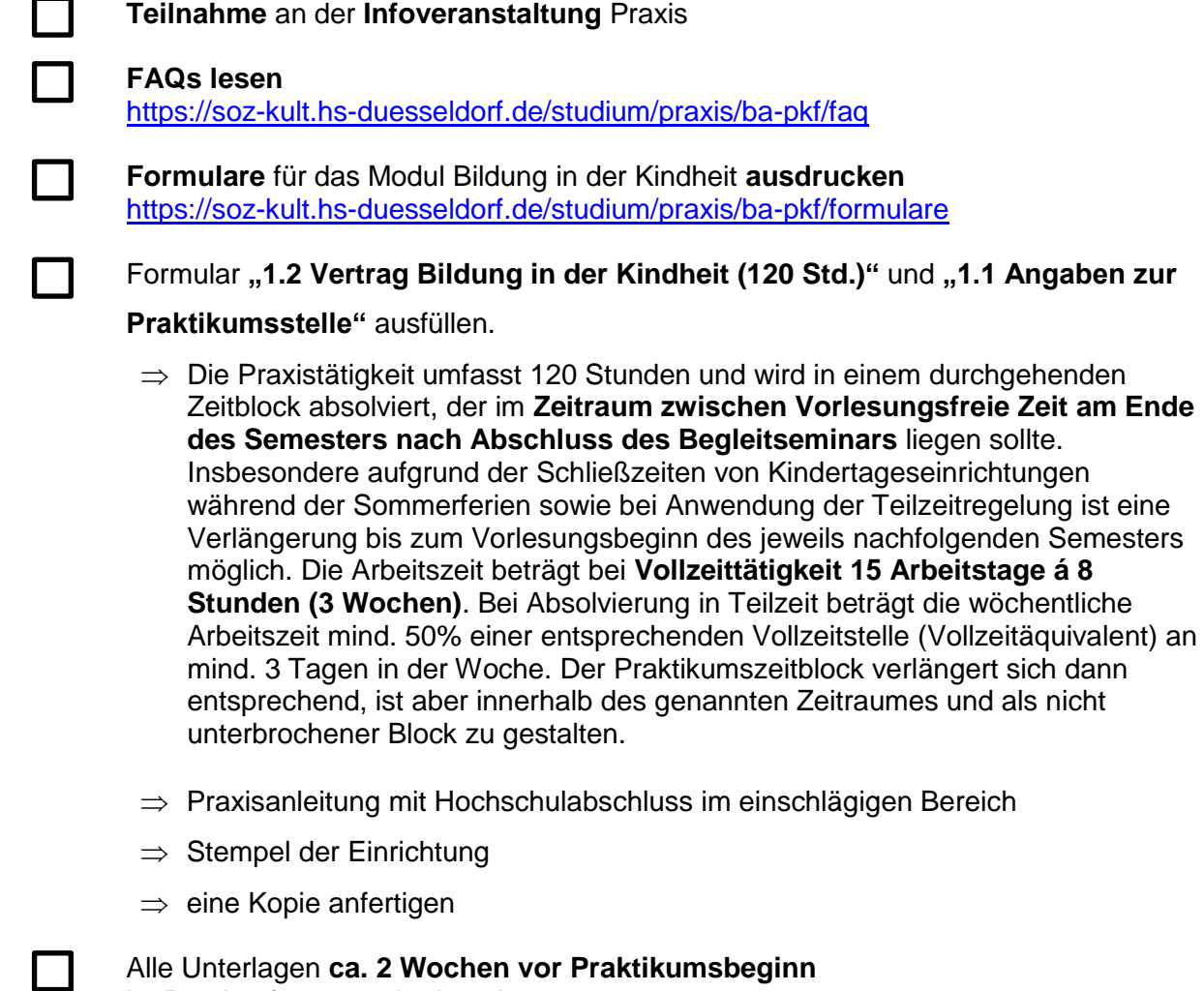

im Praxisreferat genehmigen lassen.

**Seminar Bildung in der Kindheit** belegen

## nach dem Praktikum erledigen

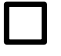

Formular "1.3 Abschlussbescheinigung Bildung in der Kindheit **(120 Std.)" ausgefüllt mit dem Praktikumsbericht dem Lehrenden vorlegen.** Kopie der Abschlussbescheinigung für eigene Unterlagen anfertigen **Später im OSSC prüfen, ob** Leistungspunkte **(LP) eingetragen** wurden.